## **ibec\_DeleteFile**

Erases the file from the disk.

## **Description**

The ibec\_DeleteFile function erases the file named by FileName from the disk. If the file cannot be deleted or does not exist, the function returns False.

## **Syntax**

function ibec DeleteFile(FileName : string): Boolean;

## **Example**

```
execute IBEBlock
as
begin
   FileName = 'C:\mydata.txt';
   if (ibec_FileExists(FileName)) then
     ibec_DeleteFile(FileName);
end
```
From: <http://ibexpert.com/docu/>- **IBExpert**

Permanent link: **[http://ibexpert.com/docu/doku.php?id=05-ibexpert-ibeblock-functions:05-03-file-functions:ibec\\_deletefile](http://ibexpert.com/docu/doku.php?id=05-ibexpert-ibeblock-functions:05-03-file-functions:ibec_deletefile)**

Last update: **2023/04/28 02:49**

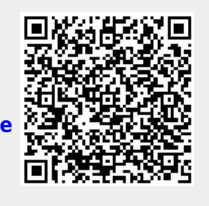